# УДК 004

ż

# **Установка фона для 3D модели персонажа «Кар-Карыч» в Blender**

*Матвеева Алёна Сергеевна*

*Приамурский государственный университет имени Шолом-Алейхема Студент*

### **Аннотация**

Целью исследования является установка фона для 3D модели персонажа «Кар-Карыч». Для реализации использовалась свободно распространяемая программа Blender. Полученная модель может быть использована для методических пособий в 3Д моделировании, а также для анимационных проектов.

**Ключевые слова:** Blender, модель, текстура.

## **Adding details to the main 3D model of the character "Kar-Karych" in Blender**

*Matveeva Alyona Sergeevna Sholom-Aleichem Priamursky State University Student*

## **Abstract**

The purpose of the study is to set the background for the 3D model of the character "Kar-Karych". The freely distributed Blender program was used for implementation. The resulting model can be used for teaching aids in 3D modeling, as well as for animation projects.

**Keywords:** Blender, model, texture.

## **1 Введение**

## **1.1 Актуальность**

Данная тема является актуальной, так как одним из самых перспективных направлений развития компьютерных технологий является трёхмерное моделирование. 3D-графика используется в киноиндустрии и при создании мультфильмов, а так же в создании игр. Одна из популярных и распространенных программ 3D моделирования является «Blender». Эта программа бесплатная и имеет большинство необходимых функций и компонентов для создания моделей и графики в играх.

#### **1.2 Обзор исследований**

В статье А.М. Черкашин описан процесс создания 3D модели ландшафта с использование рендерного движка Cycles [1]. В.В. Минина и Н.Н. Решетникова показали процесс создание анимированных персонажей на основе открытых редакторов 3D графики [2]. И.С. Замулин, С.А. Закарян и

И.И. Михайлов описывают свою работу на базе графического редактора Blender [3]. Э.Р. Камалидинова и И.В. Рожина рассмотрели категории трехмерного моделирования с особенностями построения изображений и областями её применения [4]. Е.И. Мальцева и М.И. Озерова показали процесс создания модели начиная с пустой сцены и заканчивая рендерингом в среде Blender [5].

#### **1.3 Цель исследования**

Целью исследования является установка фона для 3D модели персонажа «Кар-Карыч».

#### **2 Материалы и методы**

В данном исследовании используется программное обеспечение Blender для создания трёхмерной компьютерной графики.

#### **3 Результаты**

Чтобы создать фон для данной 3Д модели нужно перейти в режим «Shading» (рис.1).

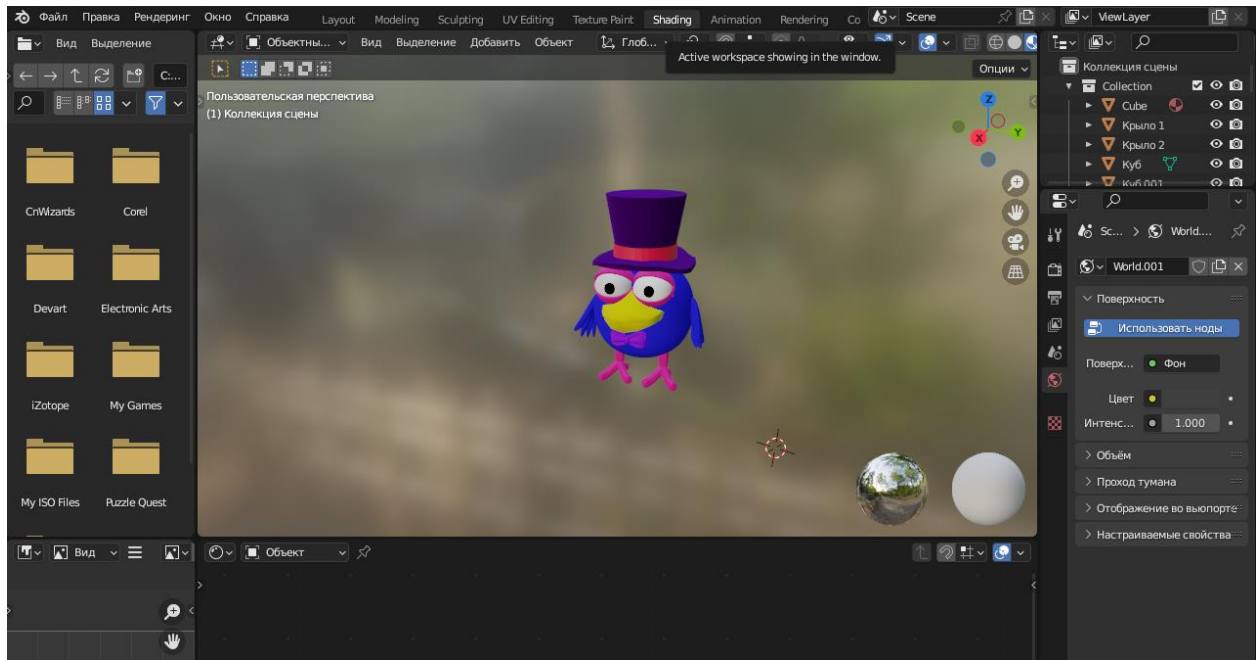

Рисунок 1 – Режим «Shading»

Далее переходим в режим «Мир» для редактирования нодов шейдера окружения и удаляем вкладку «Фон» (рис.2).

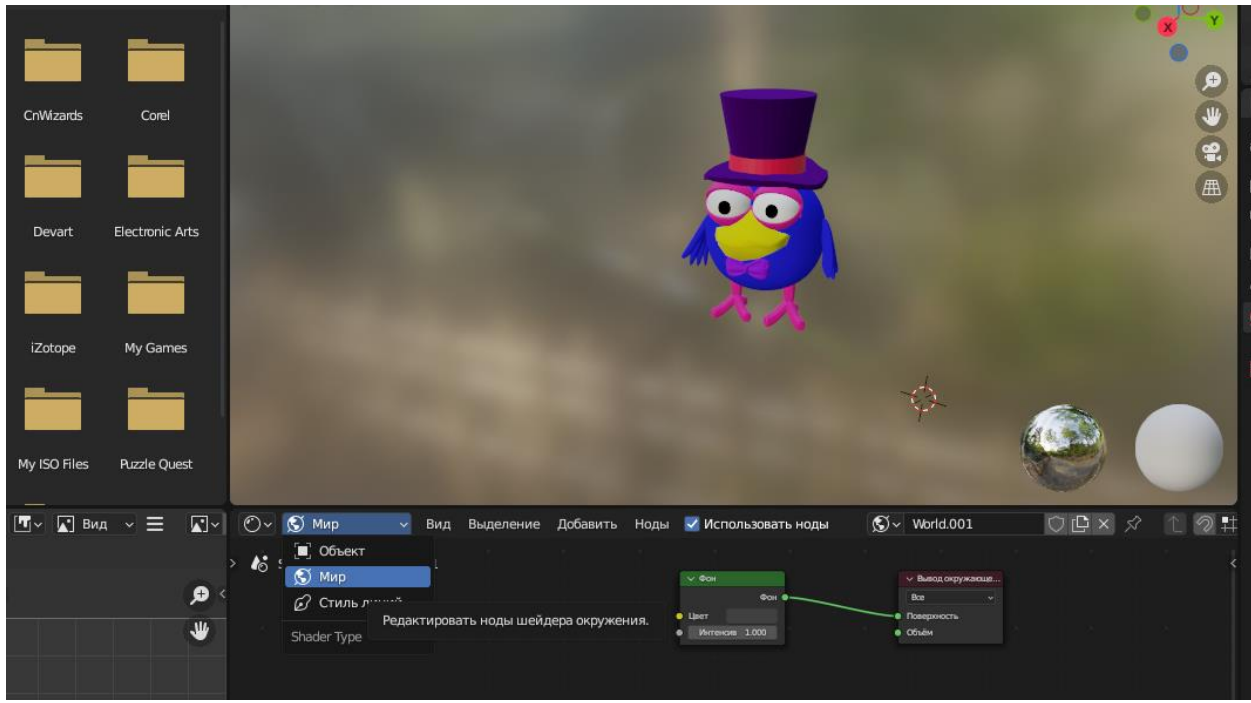

Рисунок 2 – Режим «Мир»

Нажимаем сочетание клавиш Shift+A, чтобы добавить новую вкладку. Выбираем «Текстура» и затем выбираем «Текстура окр.среды» (рис.3).

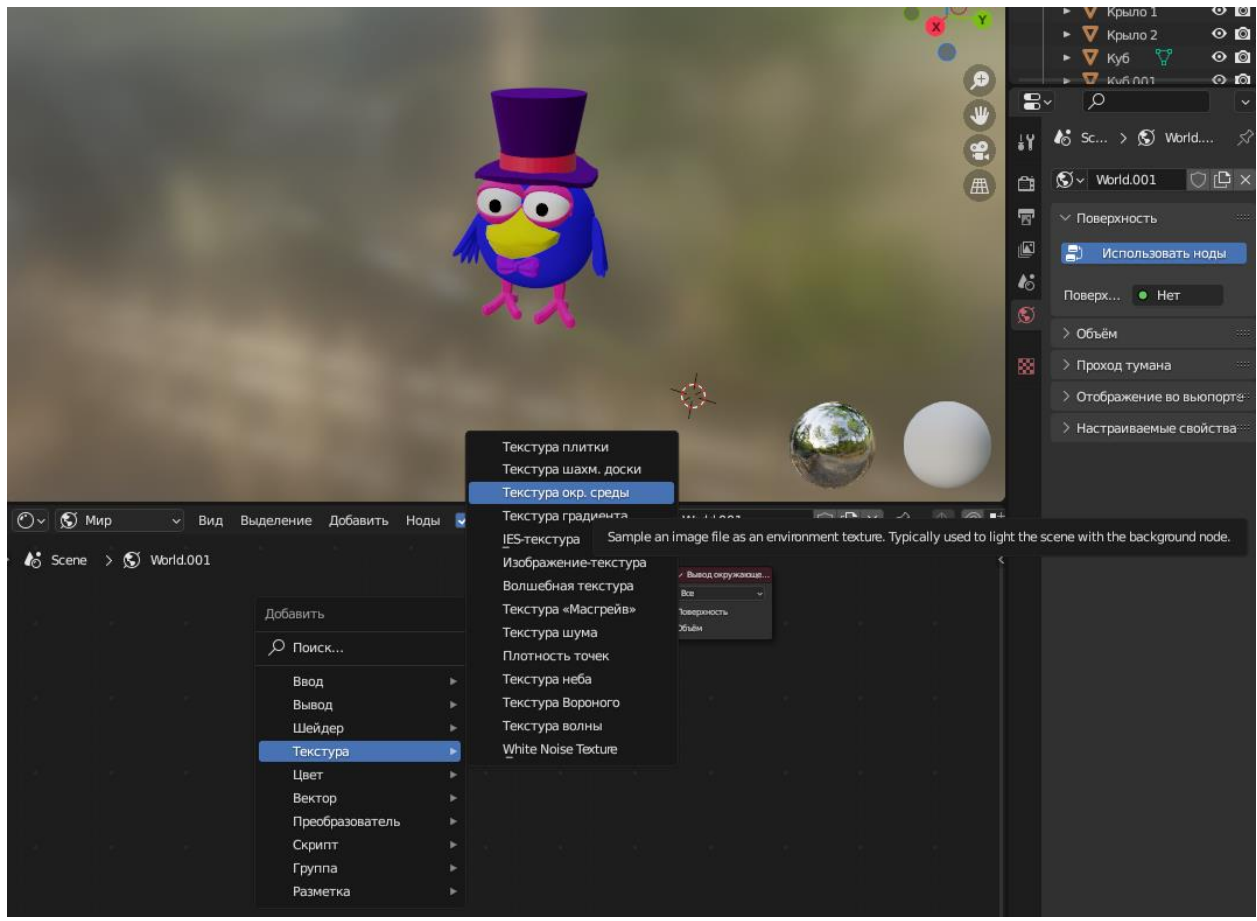

Рисунок 3 – Добавление вкладки «Текстура окр.среды»

Предварительно нужно скачать фон для данной модели. Затем нажимаем на кнопку «Открыть», выбираем файл с картинкой скаченного фона (рис.4).

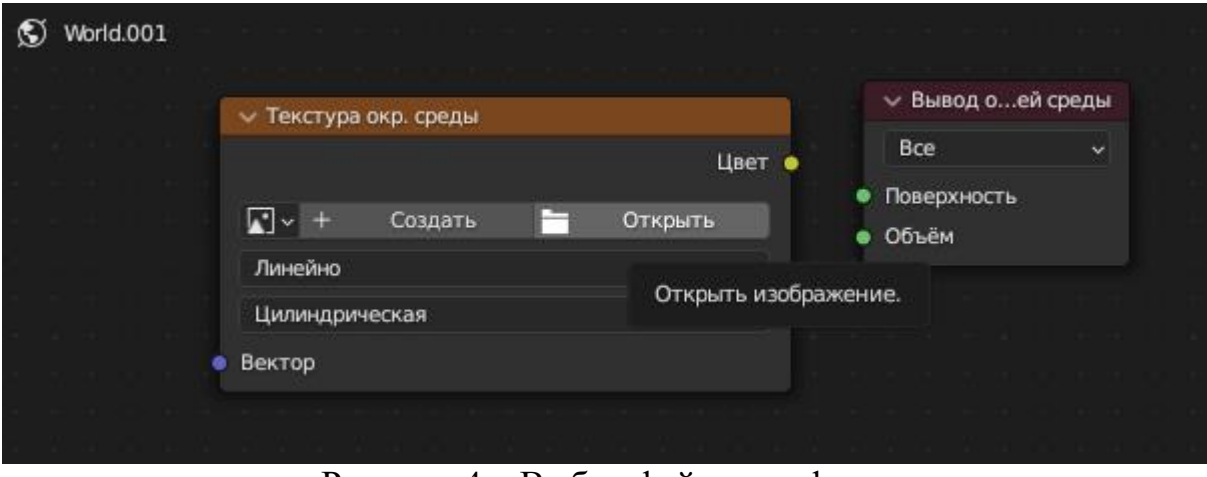

Рисунок 4 – Выбор файла для фона

Затем устанавливаем параметры для фона «Линейно» и «Цилиндрическая». Далее соединяем две вкладки между собой линией «Цвет» и «Поверхность» (рис.5).

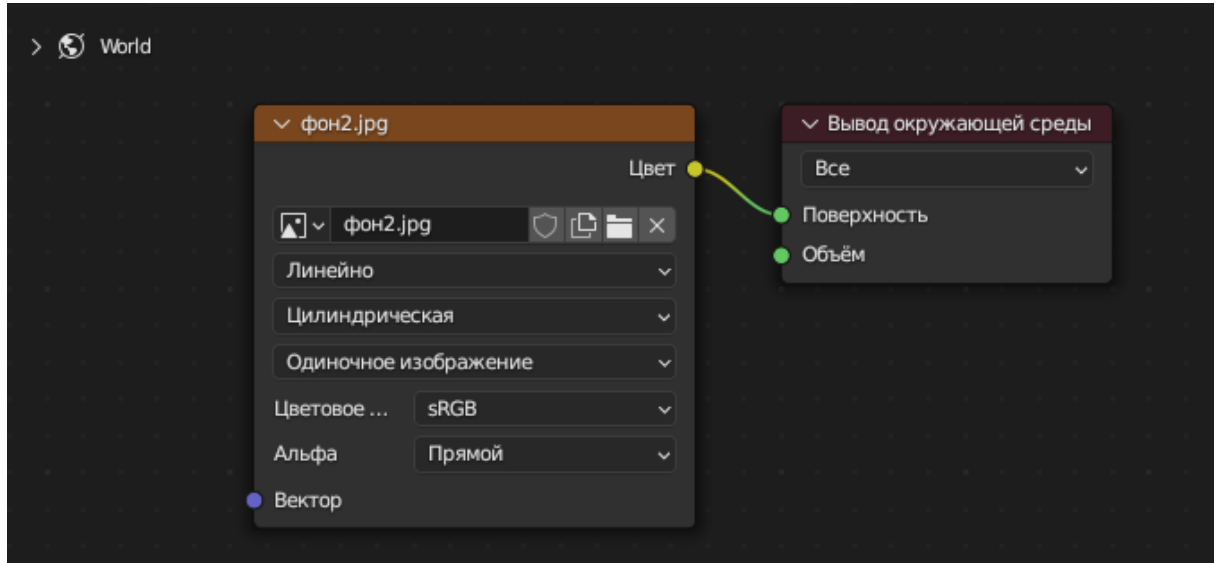

Рисунок 5 – Соединение двух вкладок

Переходим в режим «Layout» и выбираем тип отображения «Тип затемнения во вьюопорте» (рис.6).

Постулат. 2023. №2 ISSN 2414-4487

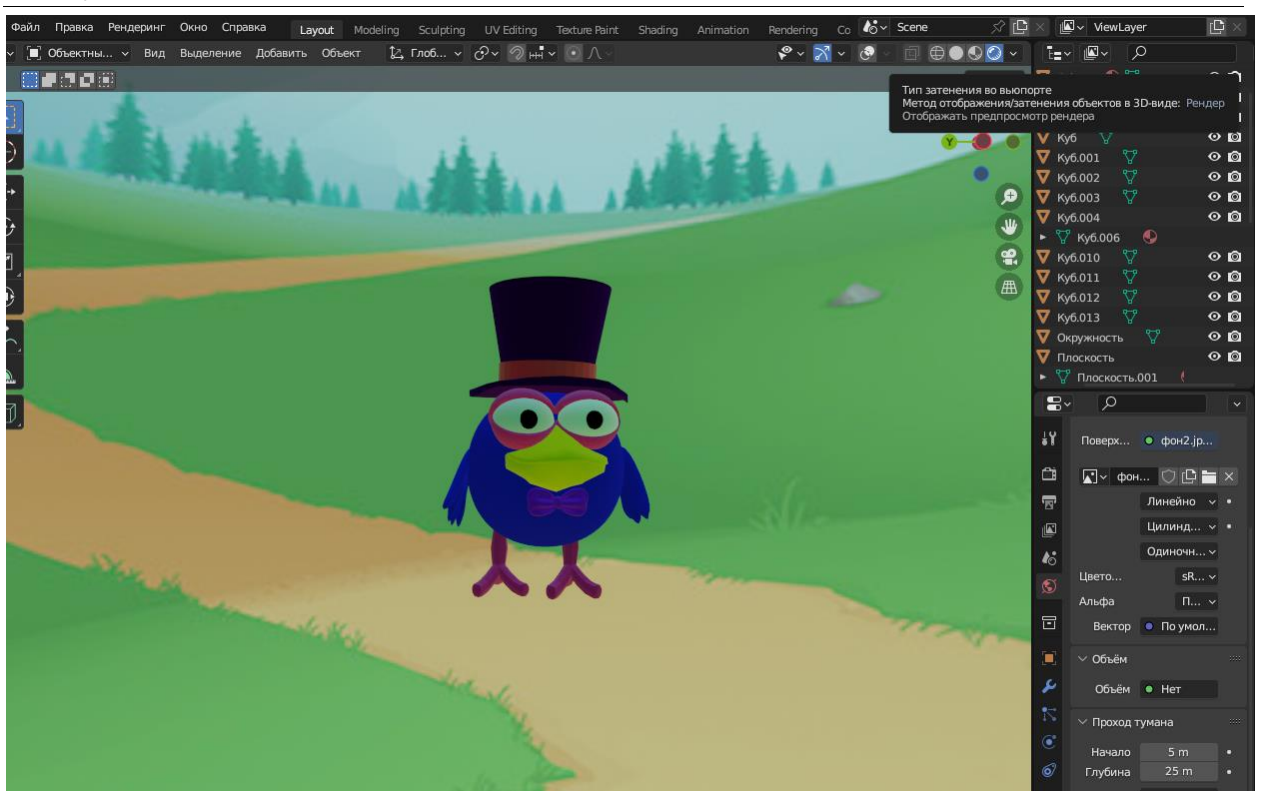

Рисунок 6 – Отображение фона

### **4 Выводы**

В данной статье был рассмотрен процесс установки фона 3D модели персонажа «Кар-Карыч» в программе Blender. Такая модель персонажа с фоном может быть использована для анимационных проектов и при разработке игр, а также для методического пособия в учебной деятельности и в 3Д моделировании.

## **Библиографический список**

- 1. Черкашин А.М. Создание 3d модели ландшафта в программе Blender // Постулат. 2022. № 2. С. 76.
- 2. Минина В.В., Решетникова Н.Н. Создание анимированных персонажей на основе открытых редакторов 3d графики // Сборник докладов научной сессии, посвященной Всемирному дню авиации и космонавтики. 2019. С. 395-404.
- 3. Замулин И.С., Закарян С.А., Михайлов И.И. Применение технологии 3Dмоделирования для визуализации памятников культурного наследия (на примере аллеи героев города Абакан) // Вестник Хакасского государственного университета им. Н.Ф. Катанова. 2021. № 4 (38). С. 11- 14.
- 4. Камалидинова Э.Р., Рожина И.В. Программы построения трехмерных графических изображений // Актуальные вопросы преподавания математики, информатики и информационных технологий. 2015. № 1. С. 82-90.
- 5. Мальцева Е.И., Озерова М.И. Особенности создания 3d-моделей в blender

// Информационные технологии в науке и производстве. Материалы V Всероссийской молодежной научно-технической конференции. 2018. С. 105-111..